## PID\_HIF2PATHWAY

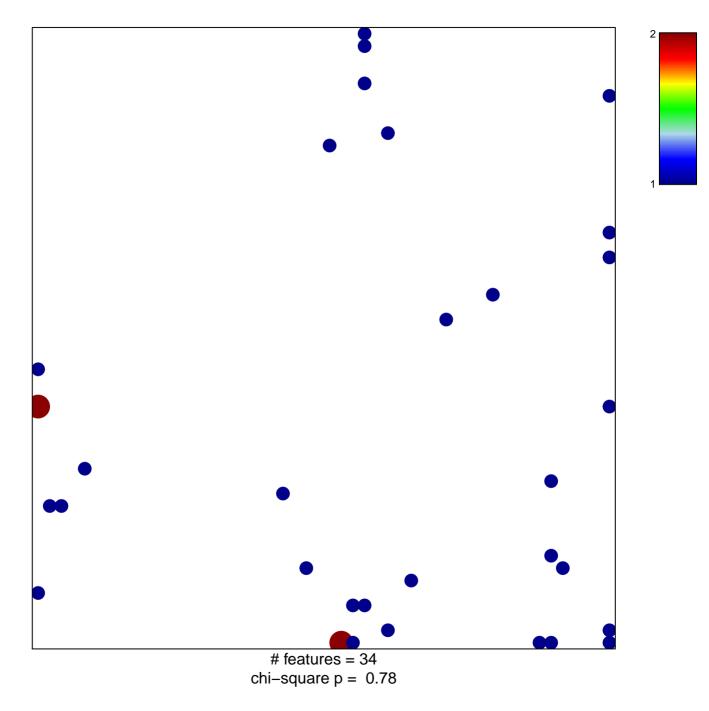

## PID\_HIF2PATHWAY

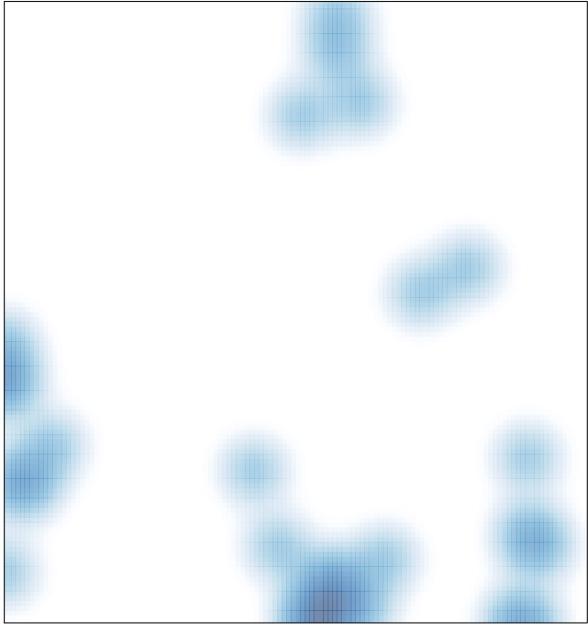

# features = 34, max = 2